## Checkout as guest

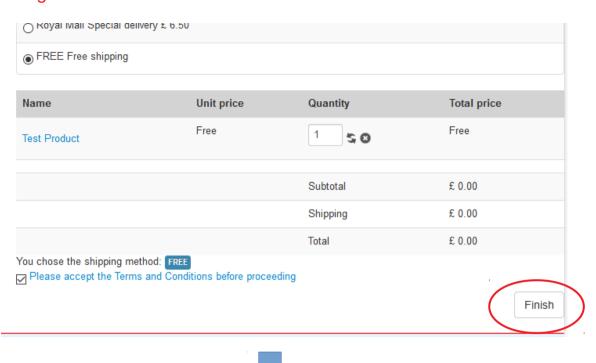

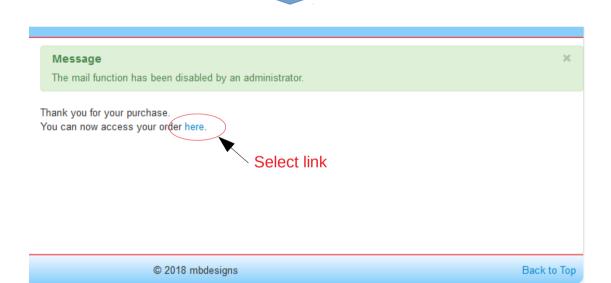

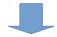

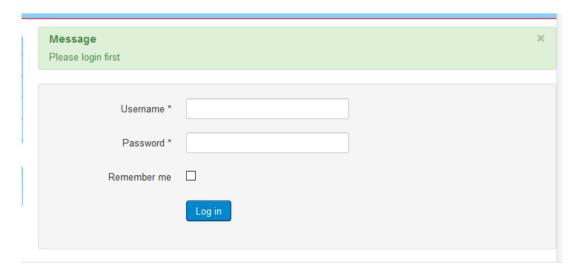